This is Google's cache of [https://groups.google.com/d/topic/stan-users/TWsGQytpYLQ.](https://groups.google.com/d/topic/stan-users/TWsGQytpYLQ) It is a snapshot of the page as it appeared on 9 Jul 2017 13:24:09 GMT.

The [current](https://groups.google.com/d/topic/stan-users/TWsGQytpYLQ) page could have changed in the meantime. [Learn](http://support.google.com/websearch/bin/answer.py?hl=en&p=cached&answer=1687222) more

Full version [Text-only](http://webcache.googleusercontent.com/search?q=cache:6q220XUeJ_0J:https://groups.google.com/d/topic/stan-users/TWsGQytpYLQ&num=1&hl=en&gl=pk&strip=1&vwsrc=0) version View [source](http://webcache.googleusercontent.com/search?q=cache:6q220XUeJ_0J:https://groups.google.com/d/topic/stan-users/TWsGQytpYLQ&num=1&hl=en&gl=pk&strip=0&vwsrc=1)

Tip: To quickly find your search term on this page, press Ctrl+F or  $\mathcal{H}$ -F (Mac) and use the find bar.

## Categories: [general](https://groups.google.com/d/categories/stan-users/general) :

## Help fitting a simple Bayesian Generalized Method of Moments (GMM) model

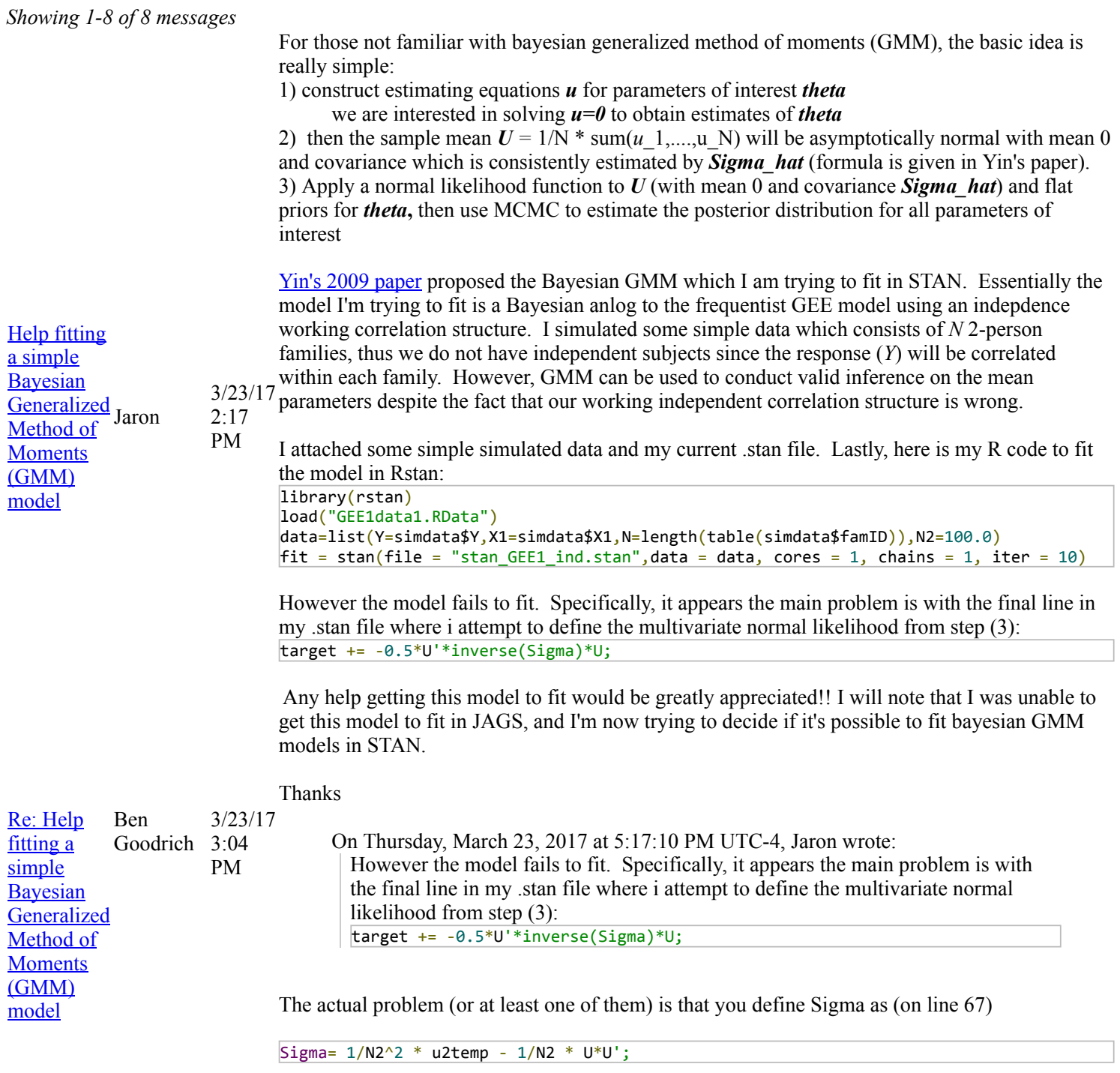

while utemp2 is incremented in the loop ending on line 60 as

7/18/2017 Help fitting a simple Bayesian Generalized Method of Moments (GMM) model - Google Groups

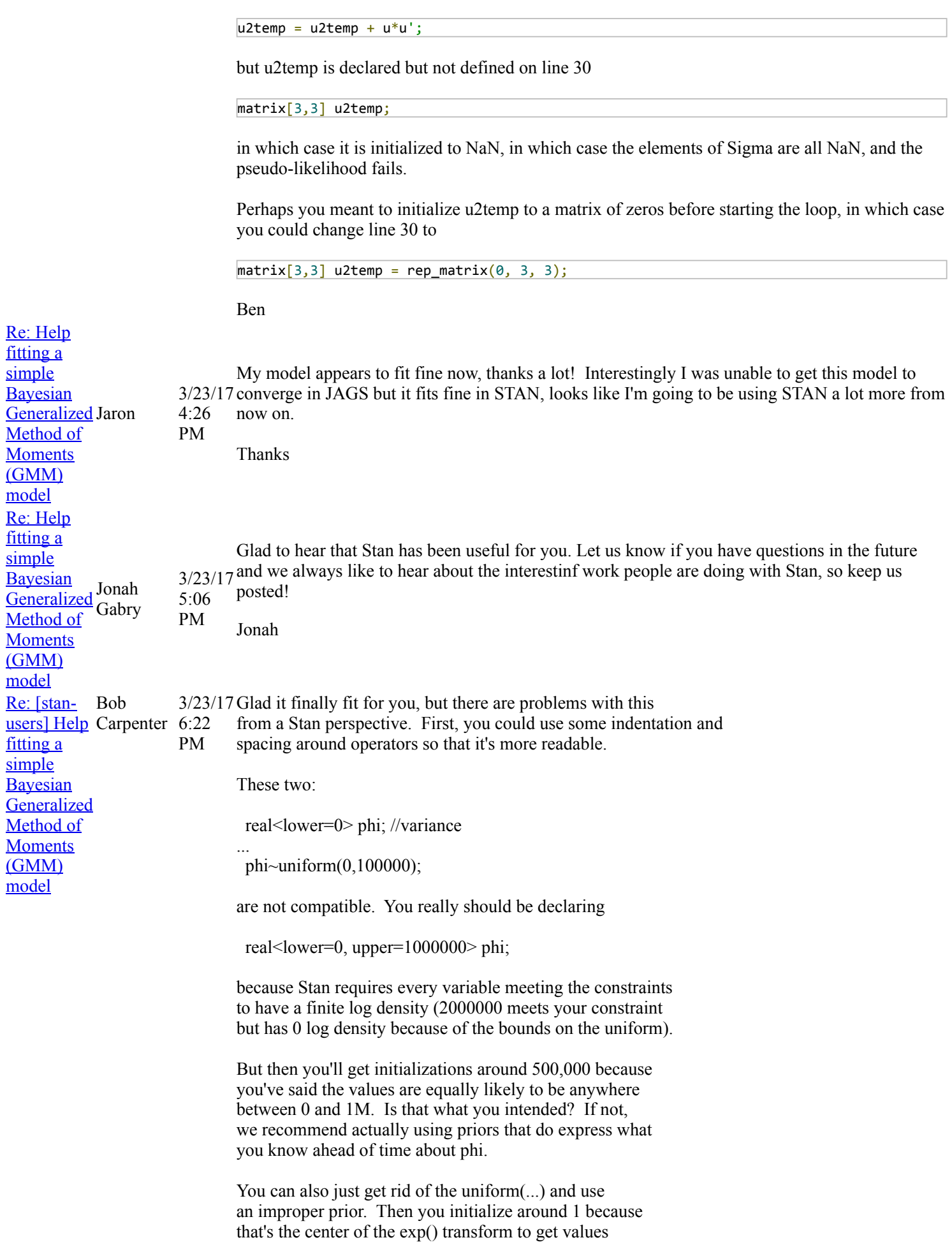

For efficiency, don't duplicate calculations:

sk[1]=(Y[2\*i-1]-yhat[1])^2;  $sk[2] = (Y[2*i] - yhat[2])^2;$  $Fk[1]=Y[2|i-1]-yhat[1];$  $Fk[2]=Y[2*1]-yhat[2];$ 

Instead, you can vectorize the definition of sk as

 $Fk[1] = Y[2 * i-1] - yhat[1];$  $Fk[2] = Y[2 * i] - yhat[2];$  $sk[1]$  = square( $Fk[1]$ )  $sk[2]$  = square(Fk[2]);

or

 $Fk[1:2] = Y[(2 * i - 1):(2 * i)] - yhat[1:2];$  $sk[1:2] = square(Fk[1:2])$ ;

Also later,

 $V[4, 4] = V[3, 3];$ 

You never want to compute inverses, so instead of

 $u=D'*inverse(V)*Fk;$ 

it's much more stable to write

 $D'/V * Fk$ ;

where  $D'/V = def = D' * inverse(V)$ . Same with later calc.

We have a quad form, but you're inverting, so you can't use that. We should probably have an inverse quad form, and also a more general multiply\_self\_transpose---as is, we don't have the inverse quad form and only have multiply self transpose for triangular matrices.

- Bob

>

> For those not familiar with bayesian generalized method of moments (GMM), the basic idea is really simple:

 $>$  On Mar 23, 2017, at 5:17 PM, Jaron  $\langle \frac{\text{arbe}}{\text{arbe}} \dots \text{arbe}}{\text{arbe}}$  wrote:

<sup>&</sup>gt; 1) construct estimating equations u for parameters of interest theta

7/18/2017 Help fitting a simple Bayesian Generalized Method of Moments (GMM) model - Google Groups

 $>$  we are interested in solving  $u=0$  to obtain estimates of theta

 $>$  2) then the sample mean U = 1/N  $*$  sum(u\_1,...,u\_N) will be asymptotically normal with mean 0 and covariance which is consistently estimated by Sigma\_hat (formula is given in Yin's paper).

> 3) Apply a normal likelihood function to U (with mean 0 and covariance Sigma\_hat) and flat priors for theta, then use MCMC to estimate the posterior distribution for all parameters of interest

>

> Yin's 2009 paper proposed the Bayesian GMM which I am trying to fit in STAN. Essentially the model I'm trying to fit is a Bayesian anlog to the frequentist GEE model using an indepdence working correlation structure. I simulated some simple data which consists of N 2-person families, thus we do not have independent subjects since the response (Y) will be correlated within each family. However, GMM can be used to conduct valid inference on the mean parameters despite the fact that our working independent correlation structure is wrong.

 $\geq$ 

> I attached some simple simulated data and my current .stan file. Lastly, here is my R code to fit the model in Rstan:

> library(rstan)

> load("GEE1data1.RData")

>

data=list(Y=simdata\$Y,X1=simdata\$X1,N=length(table(simdata\$famID)),N2=100.0)  $> fit = stan(file = "stan GEE1$  ind.stan",data = data, cores = 1, chains = 1, iter = 10)  $>$ 

> However the model fails to fit. Specifically, it appears the main problem is with the final line in my .stan file where i attempt to define the multivariate normal likelihood from step (3):

 $>$  target +=  $-0.5$ <sup>\*</sup>U'\*inverse(Sigma)<sup>\*</sup>U;

You really don't want to implement this this way. You can do U' / Sigma  $*$  U, and it should be more stable.

 $>$ 

> Any help getting this model to fit would be greatly appreciated!! I will note that I was unable to get this model to fit in JAGS, and I'm now trying to decide if it's possible to fit bayesian GMM models in STAN.

>

> Thanks

>

 $>$  --

> You received this message because you are subscribed to the Google Groups "Stan users mailing list" group.

> To unsubscribe from this group and stop receiving emails from it, send an email to stan[users+...@googlegroups.com.](javascript:void(0);)

 $>$  To post to this group, send email to  $\frac{\text{stan} \dots (a) \text{googleg} \cdot \text{comp} \cdot \text{comp}}{a}$ .

- > For more options, visit [https://groups.google.com/d/optout.](https://groups.google.com/d/optout)
- > <stan\_GEE1\_ind.stan><GEE1data1.RData>

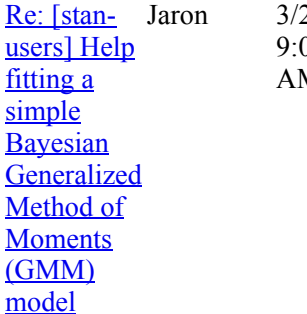

## Jaron 3/24/17 Hi Bob,  $2^{\circ}$

 $\overline{\mathcal{M}}$ Thanks for the STAN coding advice. Here are my comments:

- I simply want a flat non-informative prior for phi and I know STAN applies flat priors by default so I will remove the "uniform(0,100000);" prior specification since it is unnecessary and incorrect as you mentioned
- I will try to vectorize my code more. As you probably noticed, I am filling in the elements of a vector or matrix one element at a time which is tedious... I look forward to the future

simple

Method of **Moments** (GMM) model

7/18/2017 Help fitting a simple Bayesian Generalized Method of Moments (GMM) model - Google Groups

STAN 2.15 update you mentioned (in my other thread) that will allow me to easily fill in the elements of matrices and vectors.

- Not sure what you mean by "Also later,  $V[4, 4] = V[3, 3]$ ;".... I think you may be confused about *V* and *Sigma*. *V* is a 4x4 matrix used in the construction of the estimating equation *u* , and *u* is a 3x1 vector. *Sigma* is the 3x3 estimated covariance matrix of *u.*
- Instead of using the inverse() function to calculate the inverse of a matrix, I will use the division operator "/" instead as you mentioned

Thanks again Re: [stanusers] Help fitting a **Bayesian**  $\frac{\text{Bayesian}}{\text{Generalized}}$  $\frac{\text{Bayesian}}{\text{Generalized}}$  $\frac{\text{Bayesian}}{\text{Generalized}}$  Betancourt  $\frac{11:03}{\text{AM}}$ Michael 3/24/17 Uniform priors are not non-informative. See [http://mc-stan.org/documentation/case-studies/weakly\\_informative\\_shapes.html](http://mc-stan.org/documentation/case-studies/weakly_informative_shapes.html) for some discussion. On Mar 24, 2017, at 12:02 PM, Jaron  $\langle$  [arbe...@umn.edu>](javascript:void(0);) wrote:

> . I simply want a flat non-informative prior for phi and I know STAN applies flat priors by default so I will remove the "uniform(0,100000);" prior specification since it is unnecessary and incorrect as you mentioned

 $>$  On Mar 24, 2017, at 12:02 PM, Jaron  $\langle$ -[arbe...@umn.edu>](javascript:void(0);) wrote:  $\overline{\phantom{a}}$ 

 $> \dots$ 

AM

 $>$  • Not sure what you mean by "Also later,  $V[4, 4] = V[3, 3]$ ;".... I think you may be confused about V and Sigma. V is a 4x4 matrix used in the construction of the estimating equation u , and u is a 3x1 vector. Sigma is the 3x3 estimated covariance matrix of u.

I just meant your program contained these two statements:

Re: [stanusers] Help fitting a simple Bayesian [Generalized](https://groups.google.com/d/msg/stan-users/TWsGQytpYLQ/vRhj-9FUCgAJ) Carpenter Method of **Moments** (GMM) model Bob 3/25/17 PM

 $V[3,3]=2*phi^2;$  $V[4,4]=2*phi^2;$ 

 $1:50$  and the second should be replaced with:

 $V[4, 4] = V[3, 3];$ 

It saves a multiply and square going forward and an equivalent amount of work in propagating derivatives (though it's worse because it's like interpreted code) going backwards. In general, you want to reuse values rather than recompute them. When they're recomputed, they take up more space on the expression graph.

Maybe Sean will get around to finding them in code and optimizing our graphs so it'll do this automatically under the hood. But that's not going into 2.15!

- Bob